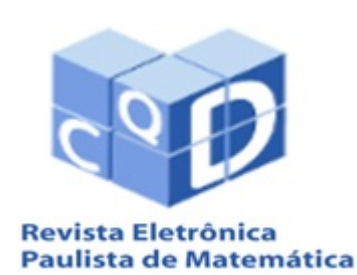

ISSN 2316-9664 Volume 13, dez. 2018 Iniciação Científica

#### Vitor Henrique Lopes Gusson

UNESP - Universidade Estadual Paulista "Júlio de Mesquita Filho" vitor lopes1910@hotmail.com

#### Tiago de Carvalho

USP - Universidade de Sao˜ Paulo tiagocarvalho@usp.br

### Análise da influência de  $\rho_1$  no modelo tumoral e o calculo do primeiro coeficiente de Lyapunov ´

Analysis of the influence of the parameter  $\rho_1$  on the tumor model and the calculation of the first Lyapunov coefficient.

#### Resumo

Neste trabalho, temos como objetivo, estudar e analisar, de forma qualitativa e com o auxílio do software Mathematica, o comportamento de um modelo matematico, composto por um sistema ´ de Equações Diferenciais Ordinárias (EDOs), que representa a interação e competição entre populações de células saudáveis, tumorais e de efeito imune, além de elucidar alguns cálculos e resultados encontrados em Silva (2014). Deixaremos livre o parâmetro  $\rho_1$  e analisaremos o sistema através de um estudo da estabilidade, por meio do critério de Routh-Hurwitz, possibilitando a obtenção de características fundamentais como: diferentes topologias de retratos de fase e, ainda, indícios de bifurcações, buscando um valor crítico de  $\rho_1$ . Por fim, exibiremos um roteiro e o cálculo do primeiro coeficiente de Lyapunov, que é uma condição necessária para a ocorrência de uma bifurcação Hopf. O coeficiente de Lyapunov confirmará a existência de um ciclo-limite, caracterizando uma bifurcação Hopf no sistema.

Palavras-chave: EDOs. Estabilidade. Bifurcação Hopf. Coeficiente de Lyapunov. Ciclo-limite.

#### Abstract

In this work, we aim to study and analyze, in a qualitative way with aid of Mathematica software, the behavior of a mathematical model, composed by a system of Ordinary Differential Equations (ODEs), representing the interaction and competition between populations of healthy cells, tumor cells and immune cells, besides elucidating some calculations and results of Silva (2014). We are going to leave the parameter  $\rho_1$  free and analyze the system through a study of stability, using the Routh-Hurwitz criterion, allowing the obtention of fundamental characteristics such as: different topologies of phase portraits and, also, bifurcations, looking for a critical value of  $\rho_1$ . Finally, we will show a script and the calculation of the first Lyapunov coefficient, which is a necessary condition for the occurrence of a Hopf bifurcation. The Lyapunov coefficient will confirm the existence of a limit cycle, characterizing a Hopf bifurcation in the system.

Keywords: ODEs. Stability. Hopf bifurcation. Lyapunov coefficient. Limit cycle.

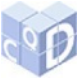

# 1 Introdução

É sabido, da biologia, que as células podem sofrer um tipo de mutação, ou seja, uma alteração em seus genes, criando um aglomerado de celulas, denominado tumor. Este tumor, a partir da ´ metástase, que é a formação de um novo tumor baseado em outro, mistura-se com as células normais, e isto é chamado de câncer. Disto, ocorre o desenvolvimento dessas células, dado pela interação e competição entre as células normais, tumorais e do sistema imunológico (efeito imune) por espaço, recursos e nutrientes.

A modelagem matemática é responsável por tentar representar, reescrever e entender o comportamento entre essas populações de células, em linguagem matemática. Portanto, o modelo é baseado em sistemas dinâmicos do tipo Lotka-Volterra, ou seja, sistemas de Equações Diferenciais Ordinárias que descrevem o comportamento decorrente da interação entre presas e predadores.

Neste trabalho, abordaremos um modelo matemático de dinâmica tumoral, encontrado em de Pillis e Radunskaya (2003), alem de elucidarmos alguns resultados encontrados em Silva ´ (2014). O estudo será feito, inicialmente, pela variação de um parâmetro e dado pelo cálculo de autovalores do sistema linearizado, e com o ponto de equilíbrio obtido, encontrarmos, junto ao critério de Routh-Hurwitz, diversas informações qualitativas da estabilidade do modelo. Estamos interessados, também, em encontrar valores para que ocorra uma bifurcação Hopf, caracterizada por um par de autovalores puramente imaginários e a existência de uma órbita periódica isolada, chamado ciclo-limite. Em seguida, sentimos a necessidade da confirmação da existência de uma órbita periódica, que será dada pelo cálculo do Primeiro Coeficiente de Lyapunov.

## 2 Estudo da influência do parâmetro  $\rho_1$

Seja o sistema

$$
\begin{aligned}\n\dot{x} &= \rho_1 x (1 - x) - \alpha_{13} x z \\
\dot{y} &= \frac{\rho_2 y z}{1 + z} - \alpha_{23} y z - \delta_2 y \\
\dot{z} &= z (1 - z) - x z - \alpha_{32} y z\n\end{aligned} \tag{1}
$$

Sendo *x*,*y* e *z* as células normais, de efeito imune e tumorais, respectivamente. O sistema tem os seguintes parametros reais e positivos: ˆ

- $\bullet$   $\rho_1$ : taxa de crescimento da população de células x, normais;
- $\bullet$   $\rho_2$ : taxa de crescimento das células y, imunológicas;
- $\alpha_{13}$ : taxa com que as células tumorais eliminam as hospedeiras normais;
- $\alpha_{23}$ : taxa com que células tumorais eliminam células do efeito imune;
- $\alpha_{32}$ : taxa com que as células de efeito imune eliminam as células tumorais;
- $\delta_2$ : taxa com que as células de efeito imune morrem naturalmente na ausência de outras populações.

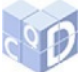

Agora, estudaremos o sistema (1) deixando livre o parâmetro  $\rho_1$  e fixando os outros parâmetros nos valores a seguir, obtidos de forma experimental e constam em de Pillis e Radunskaya (2003). Além disso, a observabilidade de qual parâmetro deixar livre pode ser encontrada em Letellier (2013). Sejam

- $\alpha_{13} = 1.5;$
- $\rho_2 = 4.5$ ;
- $\alpha_{23} = 0.2$ ;
- $\delta_2 = 0.5$ ;
- $\alpha_{32} = 2.5$ .

Teremos

$$
\begin{aligned}\n\dot{x} &= \rho_1 x (1 - x) - 1.5x \\
\dot{y} &= \frac{4.5yz}{1 + z} - 0.2yz - 0.5y\n\end{aligned} \tag{2}
$$

$$
\dot{z} = z(1-z) - xz - 2.5yz
$$

Igualando esse sistema à zero, obteremos os seguintes pontos de equilíbrio:

$$
E_0 = (0, 0, 0)
$$
  
\n
$$
E_1 = (0, 0, 1)
$$
  
\n
$$
E_2 = (1, 0, 0)
$$
  
\n
$$
E_3 = (0, 0.346999, 0.132503)
$$
  
\n
$$
E_4 = \left(\frac{-0.198755 + \rho_1}{\rho_1}, \frac{0.0795018 - 0.0530012\rho_1}{\rho_1}, 0.132503\right)
$$
  
\n
$$
E_5 = (0, -7.147, 18.8675)
$$
  
\n
$$
E_6 = \left(\frac{-28.3013 + \rho_1}{\rho_1}, \frac{11.3205 - 7.547\rho_1}{\rho_1}, 18.8675\right).
$$

Como buscamos analisar o efeito que a variação do parâmetro  $\rho_1$  causa no sistema, desconsideraremos os pontos que não possuem influência de  $\rho_1$ . Além disso, como trata-se de um modelo biológico, em que suas variáveis representam populações de células, pontos que estejam fora do octante positivo são inadmissíveis. Assim, os pontos  $E_0$ ,  $E_1$ ,  $E_2$ ,  $E_3$  e  $E_5$  serão descartados neste estudo, restando-nos observar os pontos *E*<sup>4</sup> e *E*6.

 $E_4$ : Como  $\rho_1$  é também positivo, basta analisarmos o numerador das frações. Para a coordenada *x* temos

 $-0.198755 + \rho_1 > 0 \Rightarrow \rho_1 > 0.198755$ 

Para *y*

$$
0.0795018 - 0.0530012\rho_1 > 0 \Rightarrow \rho_1 < 1.5
$$

A coordenada *z* não é interferida pelo parâmetro, assim, temos que para a existência e admissão deste ponto,  $\rho_1$  encontra-se no intervalo  $I = (0.198755, 1.5)$ .

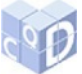

 $E_6$ : Aqui, basta, também, olharmos apenas para os numeradores das frações. Para *x*,

$$
-28.3013 + \rho_1 > 0 \Rightarrow \rho_1 > 28.3013
$$

Para *y*,

$$
11.3205 - 7.547 \rho_1 > 0 \Rightarrow \rho_1 < 1.5
$$

Temos que  $\rho_1$  é maior que 28.3013 e menor que 1.5, que é uma contradição, logo não há intervalo para que este ponto seja admissível. Então, o único ponto possível para continuarmos a análise é o  $E_4$ .

Agora, aplicaremos o ponto *E*<sup>4</sup> na matriz Jacobiana do sistema (2), a seguir:

$$
J_{E_4} = \begin{pmatrix} \rho_1(1-x) - \rho_1 x - 1.5z & 0 & -1.5x \\ 0 & \frac{4.5z}{1+z} - 0.2z - 0.5 & \frac{4.5y}{1+z} - \frac{4.5yz}{(1+z)^2} - 0.2y \\ -z & -0.5z & 1 - 2z - x - 2.5y \end{pmatrix}_{(x,y,z)=E_4}
$$

Para encontrar o polinômio característico desse sistema no ponto  $E_4$ , basta calcular

$$
det(J_{E_4}-\lambda I_3).
$$

Como o cálculo das raízes seria um pouco complicado, iremos utilizar o critério de estabilidade de *Routh* − *Hurwitz*, no qual analisaremos os coeficientes do polinômio característico, com a intenção de encontrar um valor crítico de  $\rho_1$  para que ocorra uma bifurcação Hopf.

Antes de verificarmos a estabilidade do ponto, apresentaremos uma definição, dois lemas e um teorema que irão auxiliar-nos no estudo dos coeficientes do polinômio característico. Podem ser encontrados em Galindo (2012).

**Definição 1** Seja  $p(x) = a_n x^n + a_{n-1} x^{x-1} + \cdots + a_1 x + a_0$  *um polinômio de grau n com coeficientes reais. Dizemos que p é estável se todas as raízes de p têm parte real negativa.* 

**Lema 2** Se o polinômio  $p(x) = a_n x^n + a_{n-1} x^{x-1} + \cdots + a_1 x + a_0$  com coeficientes reais é estável, *então todos os seus coeficientes são positivos.* 

**Lema 3**  $Seja p(x) = x^3 + ax^2 + bx + c$ , em que,  $a, b, c \in \mathbb{R}$ . Denotemos por  $\alpha_1$ ,  $\alpha_2$  e  $\alpha_3$  as raízes  $de p(x)$ *. Então*,

$$
ab-c=-(\alpha_1+\alpha_2)(\alpha_1+\alpha_3)(\alpha_2+\alpha_3)
$$

**Teorema 4** *Considere*  $p(x) = x^3 + ax^2 + bx + c$ , *com coeficientes reais, então* 

*a*) (*Critério de Routh-Hurwitz*) *p é estável se, e só se, a,b,c* > 0 *e ab*  $-c$  > 0 *;* 

*b) Se c* < 0 *e ab*−*c* < 0*, entao p tem duas ra ˜ ´ızes com parte real positiva e uma raiz negativa;*

*c) Se a*,*b*, *c* > 0 *e ab*−*c* = 0*, entao p tem duas ra ˜ ´ızes complexas conjugadas com parte real nula e uma raiz real negativa.*

 $Demonstração.$ 

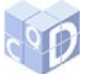

a) Do Lema 2 segue que se *p* é estável, então *a*,*b*, *c* > 0. Resta provarmos que *ab* − *c* > 0, para isso, temos que considerar dois casos, o caso em que todas as raízes são reais e o caso quando há um par de raízes complexas.

#### a.1) Todas raízes são reais

Pela Definição 1 e pelo Lema 3, temos que  $ab - c = -(\alpha_1 + \alpha_2)(\alpha_1 + \alpha_3)(\alpha_2 + \alpha_3) > 0$ , pois todas essas somas das raízes são negativas.

#### a.2) Um par de raízes complexas conjugadas

Supondo que  $\alpha_1 \in \mathbb{R}$  e  $\alpha_2, \alpha_3$  são raízes complexas conjugadas. Logo,  $Re(\alpha_2) = Re(\alpha_3)$ . Assim, novamente pela Definição 1 e pelo Lema 3, temos que *ab*−*c* > 0, pois a parte real das raízes são negativas.

$$
ab-c=-2Re(\alpha_2)(\alpha_1+Re(\alpha_2))^2>0
$$

Agora, supondo que  $a, b, c > 0$  e  $ab - c > 0$ , temos que provar que *p* é estável.

#### a.3) Todas as raízes reais

Queremos provar que *p* é estável e, assim, que todas as raízes são negativas. Das relações de Girard temos que  $c = -\alpha_1 \alpha_2 \alpha_3$ , logo há apenas duas possibilidades, ou temos duas positivas e uma negativa ou todas as raízes são negativas. Suponha que  $\alpha_1, \alpha_2 > 0$  e  $\alpha_3 < 0$ , assim,  $\alpha_1 + \alpha_2 > 0$ . Como  $a = -(\alpha_1 + \alpha_2 + \alpha_3) > 0$ , então  $\alpha_1 + \alpha_3 < 0$  e  $\alpha_2 + \alpha_3 < 0$ . Assim, pelo Lema 3, teremos

$$
ab-c=-(\alpha_1+\alpha_2)(\alpha_1+\alpha_3)(\alpha_2+\alpha_3)<0,
$$

contrariando a hipótese, logo um absurdo. Portanto, todas as raízes são negativas e p é estável.

#### a.4) Um par de raízes complexas conjugadas

Suponha que  $\alpha_1 \in \mathbb{R}$  e  $\alpha_2, \alpha_3$  são raízes complexas conjugadas. Isto implica que  $\alpha_1 < 0$ , pois  $c = -\alpha_1 (Re(\alpha_2)^2 > 0$ . Se  $Re(\alpha_2) = 0$ , teremos

$$
ab-c=-2Re(\alpha_2)(\alpha_1+\alpha_2)^2=0.
$$

Se  $Re(\alpha_2) > 0$ , teremos

$$
ab-c=-2Re(\alpha_2)(\alpha_1+Re(\alpha_2))^2<0
$$

o que contraria a hipótese, pois  $ab - c > 0$ . Logo,  $Re(\alpha_2) = Re(\alpha_3) < 0$ . Assim, *p* é estável e todas suas raízes são negativas.

**b**) Provemos que, se *c* > 0 e *ab*−*c* < 0, então *p* tem duas raízes com parte real positiva e uma raiz com parte real negativa.

#### b.1) Todas as raízes são reais

Também há duas possibilidades: ou todas são negativas ou duas são positivas e uma é negativa. Vamos assumir que todas são negativas, pelo Lema 3

$$
ab-c=-(\alpha_1+\alpha_2)(\alpha_1+\alpha_3)(\alpha_2+\alpha_3)>0,
$$

contrariando a hipótose  $ab - c < 0$ . Logo, temos duas raízes positivas e uma negativa.

#### b.2) Um par de raízes complexas conjugadas

Suponha que  $\alpha_1 \in \mathbb{R}$  e  $\alpha_2, \alpha_3$  são raízes complexas conjugadas. Seja  $c = -\alpha_1 (Re(\alpha_2)^2)$ . Se  $\lambda_1 < 0, c > 0$ . Se  $\lambda_1 = 0, c = 0$  (absurdo). Se  $\lambda_1 > 0, c < 0$  (absurdo). Se  $Re(\alpha_2) = 0$ , pelo Lema 3, temos

$$
ab-c=-2Re(\alpha_2)(\alpha_1+Re(\alpha_2))^2=0
$$

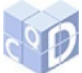

e se  $Re(\alpha_2)$  < 0, teremos, também pelo Lema 3, que

$$
ab-c=-2Re(\alpha_2)(\alpha_1+Re(\alpha_2))^2>0
$$

Ambas contradições, pois  $ab - c < 0$ , por hipótese. Assim, temos  $\lambda_1 < 0$  e  $Re(\alpha_2) = Re(\alpha_3) > 0$ .

c) Queremos provar que, se  $a, b, c > 0$  e  $ab - c = 0$ , então p tem duas raízes complexas conjugadas com parte real nula e uma raiz negativa.

#### c.1) Todas as raízes são reais

Duas possiblidades aqui, ou todas são negativas ou duas são positivas e uma negativa. Suponha que  $\lambda_1, \lambda_2 > 0$  e  $\lambda_3 < 0$ , segue do Lema 3 e da hipótese  $ab - c = 0$ 

$$
ab-c=-(\alpha_1+\alpha_2)(\alpha_1+\alpha_3)(\alpha_2+\alpha_3)=0 \Leftrightarrow (\alpha_1+\alpha_3)(\alpha_2+\alpha_3)=0
$$

Assumindo que  $\lambda_1 + \lambda_3 = 0$ , implica que  $\lambda_3 = -\lambda_1$ . Como  $a = -(\lambda_1 + \lambda_2 + \lambda_3) > 0$  e  $\lambda_1 + \lambda_3 = 0$ , teremos  $a = -\lambda_2 > 0$ , segue  $\lambda_2 < 0$ , chegando a uma contradição. Se todas são negativas, segue que

$$
ab-c=-(\alpha_1+\alpha_2)(\alpha_1+\alpha_3)(\alpha_2+\alpha_3)>0
$$

o que contraria a hipótese *ab*−*c* = 0.

Portanto, não existem apenas raízes reais para *p*.

c.2) Um par de raízes complexas conjugadas

De  $c = -\alpha_1 (Re(\alpha_2)^2 > 0$ , temos que  $\lambda_1 < 0$  e  $\lambda_1 \in \mathbb{R}$ . Se  $Re(\alpha_2) > 0$ , do Lema 3, segue que  $ab-c = -2Re(\alpha_2)(\alpha_1 + Re(\alpha_2))^2 < 0.$ 

Se  $Re(\alpha_2)$  < 0, segue, do Lema 3, que

$$
ab-c=-2Re(\alpha_2)(\alpha_1+Re(\alpha_2))^2>0.
$$

Ambos são absurdos, pois contrariam a hipótese de que  $ab - c = 0$ , logo  $Re(\alpha_2) = 0$ . Assim, temos uma raiz real negativa e um par de raízes puramente imaginárias, ou seja, com parte real igual à zero.  $\square$ 

Aplicaremos em nosso sistema (2) o teorema acima. Como, pelo Teorema 4, o coeficiente que acompanha o termo ao cubo é positivo, multiplicaremos o polinômio característico obtido por (−1), resultando em

 $p(\lambda) = \lambda^3 + a\lambda^2 + b\lambda + c$ ,

sendo

$$
a = -0.0662515 + \rho_1,
$$

$$
b = -0.283179 + 0.132503 \rho_1 + \frac{0.126637}{\rho_1},
$$
  

$$
c = 0.0986793 - 0.0580892 \rho_1 - \frac{0.0173182}{\rho_1}.
$$

Lembremo-nos que para que o ponto seja admissível,  $\rho_1 \in I = (0.198755, 1.5)$ .

Para  $p(\lambda)$  ser estável e ter suas raízes todas negativas, o item (*a*) do Teorema 4 deve ser satisfeito. Exigindo que  $a, b, c > 0$  e  $ab - c > 0$ . Então

- $a > 0$  se  $p_1 > 0.0662515$ ,
- $b > 0$  se  $0 < \rho_1 < 0.637154$  ou  $\rho_1 > 1.5$ ,
- $c > 0$  se  $\rho_1 < 0$  ou 0.198754  $< \rho_1 < 1.5$ .

Logo, para  $a, b, c > 0$ ,  $\rho_1$  encontra-se no intervalo  $I_1 = (0.198754, 0.637154)$ . Para  $ab - c > 0$ , temos

•  $\rho_1 < -0.117454$  ou  $0 < \rho_1 < 0.382459$  ou  $\rho_1 > 1.5$ .

Assim, fazendo a interseção entre os intervalos *I* e *I*<sub>1</sub>, os únicos valores possíveis são para  $\rho_1$  < 0.382459. Assim, para que  $p(\lambda)$  seja estável,  $\rho_1$  deve estar contido no intervalo  $I_2$  =  $(0.198754, 0.382459).$ 

Para que  $p(\lambda)$  tenha duas raízes com parte real positiva e uma real negativa, deve-se ter  $c > 0$  e *ab* − *c* < 0. Para  $c > 0$  já temos a condição de  $\rho_1$  para que isto aconteça,  $\rho_1$  < 0 ou 0.198754 <  $\rho_1$  < 1.5. Para *ab* − *c* < 0, temos que:

• 0.117454  $< \rho_1 < 0$  ou 0.382459  $< \rho_1 < 1.5$ .

Então,  $\rho_1 \in I_3 = (0.382459, 1.5)$ .

Agora, para  $p(\lambda)$  possuir um par de raízes puramente imaginárias, a condição (*c*) do Teorema 4 deve ser satisfeita. Para  $a, b, c > 0$ ,  $\rho_1$  pertence à  $I_1$ . Para  $ab - c = 0$ 

•  $\rho_1 = -0.117454$  ou  $\rho_1 = 0.382459$  ou  $\rho_1 = 1.5$ .

Dos quais, apenas  $\rho_1 = 0.382459$  é válido, por pertencer ao intervalo  $I_1$ . Portanto, temos que este valor é crítico para a existência de um par de raízes puramente imaginárias, indicando uma possível bifurcação Hopf.

Ressaltamos que as raízes do polinômio  $p(\lambda)$  são os autovalores do sistema linearizado no ponto  $E_4$ . Além disso, um ponto de equilíbrio para  $\rho_1 \in I_2$  é um ponto estável, no qual as soluções estão convergindo para o ponto de equilíbrio. Para  $\rho_1 \in I_3$ , o ponto tem a variedade bidimensional instável (repulsora) e a variedade unidimensional estável (atratora). E, por último, para  $\rho_1 = 0.382459$ , o ponto apresenta um ponto não-hiperbólico, que é quando a parte real é nula.

Para comprovarmos, de fato, a existência de um ciclo-limite no sistema, e assegurarmos uma bifurcação Hopf, calcularemos o primeiro coeficiente de Lyapunov.

## 3 Primeiro coeficiente de Lyapunov

O primeiro coeficiente de Lyapunov é uma das condições necessárias para a ocorrência de bifurcações Hopf, como pode ser visto na demonstração do teorema encontrado em Kuznetsov (1998). Ele é calculado para sistema com bifurcação Hopf de codimensão um, isto é, sistema em que há somente um parâmetro de controle, como o apresentado neste trabalho. Além disso, a partir do sinal do coeficiente, é possível determinar a estabilidade do ciclo-limite relacionado.

A partir da demonstração do Teorema de Hopf, é possível formular um algoritmo para a obtenção e cálculo do primeiro coeficiente de Lyapunov. Este roteiro pode ser encontrado em Galindo (2012) e Silva (2014).

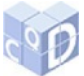

### 3.1 Roteiro para o cálculo do coeficiente de Lyapunov

Considere o sistema *n*-dimensional  $(n > 2)$  com  $x \in \mathbb{R}^n$  e  $\mu \in \mathbb{R}$ , sendo  $\mu$  parâmetro,

$$
\dot{x} = F(x, \mu)
$$

1º Passo: Encontre o valor crítico  $\mu_0$  do parâmetro, para o sistema possuir um equilíbrio  $x_0$ , tal que o sistema tenha um par de autovalores puramente imaginários,  $\lambda_{1,2} = \pm i w_0$ ,  $w_0 > 0$ . Para  $n = 3$ , encontramos este valor resolvendo o sistema

$$
F(x, \mu) = 0
$$
  
det $M(x, \mu) = 0$ 

onde  $M$  é a seguinte matriz:

$$
M = \begin{pmatrix} a_{22} + a_{11} & a_{23} & -a_{13} \\ a_{32} & a_{33} + a_{11} & a_{12} \\ -a_{31} & a_{21} & a_{33} + a_{22} \end{pmatrix}
$$

sendo  $a_{jk}$  os elementos da matriz jacobiana  $F_x(x, \mu)$ . Assim, temos que  $\lambda_{1,2}$  de  $A = F_x(x, \mu_0)$  são puramente imáginários e  $\lambda_3 \neq 0$ .

2<sup>o</sup> Passo: Calcule os autovetores complexos  $q, p \in \mathbb{C}^n$ , tais que

$$
Aq = iw_0q, A^T p = -iw_0p, \langle p, q \rangle = 1,
$$

em que  $\langle p,q \rangle =$ *n*  $\sum_{k=1}$  $\overline{p}_k p_k$ .

**3<sup>o</sup> Passo:** Encontre  $s \in \mathbb{R}^n$  e  $r \in \mathbb{C}^n$ , tais que

$$
As = B(q, \overline{q}), \quad (2iw_0I_n - A)r = B(q, q),
$$

em que  $I_n$  é a matriz identidade de ordem  $n \in B(q, q)$  é definido por

$$
B_i(q,p) = \sum_{j,k=1}^n \left. \frac{\partial^2 F_i(x,\mu_0)}{\partial x_j \partial x_k} \right|_{x=x_0} q_j p_k
$$

para  $i = 1, \ldots, n$ .

4º Passo: Calcule

$$
l_1 = \frac{1}{2w_0} Re \left| \langle p, C(q, q, \overline{q}) \rangle - 2 \langle p, B(q, s) \rangle + \langle p, B(\overline{q}, r) \rangle \right|,
$$
 (3)

em que  $C(q, q, \overline{q})$  é definido como

$$
C_i(q,p,r) = \sum_{j,k,l=1}^n \frac{\partial^3 F_i(x,\mu_0)}{\partial x_j \partial x_k \partial x_l} \bigg|_{x=x_0} q_j p_k r_l.
$$

Para  $i = 1, \ldots, n$ .

Este  $l_1$  é chamado de Primeiro Coeficiente de Lyapunov.

**Definição 5** Se  $l_1 < 0$ , então o ciclo-limite é estável, caracterizando uma Hopf supercrítica. Se  $l_1 > 0$ , então o ciclo-limite é instável e caracteriza uma Hopf subcrítica.

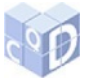

### 4 Cálculo do coeficiente de Lyapunov do modelo

Aqui, calcularemos, de fato, o coeficiente de Lyapunov do modelo  $(n = 3)$  para o valor crítico do parâmetro  $\rho_1$  em que ocorre a bifurcação Hopf. Os cálculos foram feitos com o auxílio do software Mathematica.

1<sup>°</sup> Passo: Seja *F*, o sistema (2)

$$
\dot{x} = \rho_1 x (1 - x) - 1.5xz
$$

$$
\dot{y} = \frac{4.5yz}{1 + z} - 0.2yz - 0.5y
$$

$$
\dot{z} = z(1 - z) - xz - 2.5yz
$$

com equações  $F_1 = \dot{x}, F_2 = \dot{y}$  e  $F_3 = \dot{z}$ , com as variáveis  $x_1 = x, x_2 = y$  e  $x_3 = z$ , respectivamente. Encontremos o valor crítico de  $\rho_1$  para o sistema possuir um equilíbrio  $X_0$ , tal que o sistema possua um par de autovalores puramente imaginarios. Seja a matriz jacobiana calculada ´ anteriormente. A matriz *M* 3x3, é construída a partir dos elementos dela. Sendo

$$
M = \begin{pmatrix} \rho_1(1-x) - \rho_1 x - 1.7z + \frac{4.5z}{1+z} - 0.5 & \frac{4.5y}{1+z} - \frac{4.5yz}{(1+z)^2} - 0.2y & 1.5x \\ -2.5z & \rho_1(1-x) - \rho_1 x - x - 2.5y - 3.5z - 1 & 0 \\ z & 0 & -x - 2.5y - 2.2z + \frac{4.5z}{1+z} + 0.5 \end{pmatrix}
$$

Resolvendo o sistema, para  $x, y, z \in \rho_1$ , entre as equações do modelo igualadas à zero e  $det M$ , também igualado à zero, obtemos diversas soluções, que indicam o ponto de bifurcação do sistema, porém a única que é admissível é  $X_0 = (\rho_1, x, y, z) = (0.382459, 0.480326, 0.154868, 0.132503).$ Agora, seja

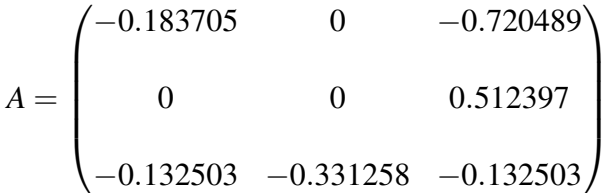

a matriz Jacobiana aplicada em *X*<sub>0</sub>, os autovalores são:  $λ = (-0.316208, 0.314022i, -0.314022i)$ , com  $w_0 = 0.314022$ .

2 <sup>o</sup> Passo: Seja *A T* , a matriz transposta de *A*.

$$
AT = \begin{pmatrix} -0.183705 & 0 & -0.132503 \\ 0 & 0 & -0.331258 \\ -0.720489 & 0.512397 & -0.132503 \end{pmatrix}
$$

Temos os autovetores complexos

*q* = (−0.102327+0.396429*i*,−0.835602+0.841419*i*,−0.79764−0.792126*i*), *p* = (0.7191,−0.51141−0.299178*i*,−0.183351+0.313417*i*). Tal que  $\langle p,q \rangle = 1$ .

3<sup>o</sup> Passo: Aqui, queremos os vetores  $s \in \mathbb{R}^3$  e  $r \in \mathbb{C}^3$ . Para isto, temos que resolver  $As =$ *B*( $q$ , $\overline{q}$ ) e (2*iw*<sub>0</sub>*I<sub>n</sub>*−*A*)*r* = *B*( $q$ , $q$ ), sendo  $B$ <sub>*i*</sub>( $q$ , $p$ ) o somatório apresentado no roteiro do algoritmo. Inicialmente, calcularemos as derivadas parciais de segunda ordem do sistema aplicadas em *X*0.

Utilizaremos as notações  $Akj$ ,  $Bkj$  e  $Ckj$ , para  $k, j = 1, 2, 3$ ; representando as derivadas parciais de segunda ordem de  $F_1$ ,  $F_2$  e  $F_3$ , respectivamente, e  $kj$  indicando a ordem das derivações sucessivas. Por exemplo, *C*12 é a derivada parcial de  $F_3$  em relação à *x* e depois à *y*, aplicada em *X*<sub>0</sub>.

 $A11 = -0.76492$ ;  $A12 = A21 = A22 = A23 = A32 = A33 = 0;$  $A13 = -1.5$ ;  $A31 = -1,5;$  $B11 = B12 = B13 = B21 = B22 = B31 = 0;$  $B23 = 3.3086$ ;  $B32 = 3.3086$ ;  $B33 = -0.959593;$  $C11 = C12 = C21 = C22 = 0;$  $C13 = -1;$  $C23 = -2.5;$  $C31 = -1;$  $C32 = -2.5$ ;  $C33 = -2.$ 

Agora, seja *q* = (−0.102327−0.396429*i*,−0.835602−0.841419*i*,−0.79764+0.792126*i*), calcularemos os produtos  $q_j\overline{q}_k$ , notação  $qkj$ . Por exemplo,  $q12$  é o produto da primeira coordenada de *q* com a segunda coordenada de *q*.

 $q11 = 0.167627$ ; *q*12 = 0.419067+0.245157*i*; *q*13 = −0.232402+0.397263*i*; *q*21 = 0.419067−0.245157;  $q22 = 1.40622;$ *q*23 = 1.33305*i*; *q*31 = −0.232402−0.397263; *q*32 = −1.33305*i*;  $q33 = 1.26369$ .

Para  $B(q, \overline{q})$ , basta fazermos o somatório entre as derivadas parciais e os produtos das coordenadas dos vetores com a ordenação k j equivalentes. Utilizando, para a primeira coordenada de *B*(*q*,*q*), as derivadas *Ak j*. Para a segunda, *Bk j* e para a terceira, *Ck j*.

Isto resultará em  $B(q,\bar{q}) = (0.568985,−1.21263,-2.06258).$ Para encontrar o vetor  $s = (s_1, s_2, s_3)$ , basta resolver o sistema  $As = B(q, \overline{q})$ 

−0.183705*s*<sup>1</sup> −0.720489*s*<sup>3</sup> = 0.568985

 $0.512397s_3 = -1.21263$ 

 $-0.132503s_1 - 0.331258s_2 - 0.132503 = -2.06258$ 

que tem *s* = (6.18441, 4.69938, −2.36658) como solução.

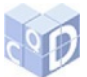

Para obtermos o vetor  $r = (r_1, r_2, r_3)$ , o processo é análogo. Para ele, teremos  $B(q, q)$  = (−1.07472+0.767516*i*,8.81244−1.2738*i*,−2.43266−3.06186*i*). Resolvendo o sistema (2*iw*0*In*−  $A)r = B(q,q)$ 

 $(0.183705+0.628045i)r_1 + 0.720489r_3 = -1.07472+0.767516i$ 

0.0628045*ir*<sup>2</sup> −0.512397*r*<sup>3</sup> = 8.81244−1.2738*i*

0.132503*r*<sup>1</sup> −0.331258*r*<sup>2</sup> + (0.132503+0.628045*i*)*r*<sup>3</sup> = −2.43266−3.06186*i*

temos *r* = (−4.2323+2.6883*i*,1.29162−15.6068*i*,1.93083+4.06909).

4<sup>°</sup> Passo: Aqui, para os vetores  $B(q, s)$  e  $B(\overline{q}, r)$ , o processo segue análogo ao apresentado acima. Teremos *B*(*q*,*s*) = (7.52022+6.88018*i*,−7.67059−20.7035*i*,5.34265+16.3722*i*) e *B*(*q*,*r*) = (−5.13933+8.94496*i*,48.0549+29.5946*i*,−25.9921−11.0064*i*).

Para o cálculo de  $C(q, q, \overline{q})$ , dado pelo somatório das derivadas de terceira ordem do sistema aplicadas em  $X_0$  com o produto das coordenadas dos vetores usados, também adotaremos algumas notações: Alk *j*, Blk *j* e *Clk j*, para *l*, *k*, *j* = 1, 2, 3; representando as derivadas parciais de terceira ordem de  $F_1$ ,  $F_2$  e  $F_3$ , respectivamente, e, ainda, *lkj* indicando a ordem das derivações. Por exemplo,  $B123$  é a derivada parcial de terceira ordem de  $F_3$  em relação à *x*, à y e à *z*, neste ordem, aplicada em *X*0.

Teremos que todas as derivadas de terceira ordem de  $F_1$  e  $F_3$  são nulas.

 $B111 = B112 = B113 = B121 = B122 = B123 = B131 = B132 = B211 = B212 =$  $B213 = B221 = B222 = B223 = B231 = B232 = B311 = B312 = B313 = B321 = B322 = B331 = B322$ 0;

*B*233 = *B*323 = *B*332−6.19619;

 $B333 = 2.54196.$ 

Calcularemos, agora, os produtos  $\overline{q}_l q_k q_j$ , de notação  $qlkj$ . Por exemplo,  $q233$  é o produto entre a segunda coordenada de *q*, a terceira coordenada de *q* e a terceira coordenada de *q*. Como as derivadas terceiras de  $F_1$  e  $F_3$  são todas nulas, quando fizermos o somatório entre elas e  $q j k l$ , teremos que a primeira e a terceira coordenada de  $C(q, q, \overline{q})$  são, também, nulas. Fazendo *qlk j* para as derivadas não nulas, temos que

*q*233 = *q*323 = −1.05594+1.0633*i*; *q*332 = 1.05594−1.0633*i*;

*q*333 = −1.00797−1.001*i*.

Fazendo o produto entre *qlk j* e *Blk j* respectivos, e somando os resultados, obtemos a segunda coordenada do vetor procurado:

 $C(q, q, \overline{q}) = (0, -9.70315 - 82.1693i, 0).$ 

Além disso, temos que calcular, também, os produtos internos:

 $\langle p, C(q, q, \overline{q}) \rangle = -19.621 + 44.9251i;$ 

 $\langle p, B(q, s) \rangle = -2.97435 + 16.503i;$ 

 $\langle p, B(\overline{q}, r) \rangle = -11.2021 - 29.2079i;$ 

Usando todos os resultados calculados até aqui, basta calcularmos a expressão (3). Logo,

$$
l_1 = \frac{1}{2*0.314022} Re[-19.621 + 44.925i - 2(-2.97435 + 16.503i) - 11.2021 - 29.2079]
$$

$$
l_1 = -39.6061\tag{4}
$$

O valor  $l_1 = -39.6061$  é o primeiro coeficiente de Lyapunov para o valor crítico de  $\rho_1$ .

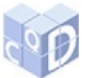

Portanto, como  $l_1 < 0$ , temos a confirmação da bifurcação Hopf supercrítica no ponto  $X_0 =$  $(\rho_1, x, y, z) = (0.382459, 0.480326, 0.154868, 0.132503)$ . Isto quer dizer, há a consolidação da existência de um ciclo-limite estável junto à mudança da estabilidade do ponto de equilíbrio, passando de um foco estável para um foco instável, convergindo para a órbita periódica. A partir desses resultados, é possível a formulação de um teorema.

**Teorema 6** *Seja o sistema* (2)*. Se*  $\rho_1 \in I_2 = (0.198754, 0.382459)$ *, então temos que o ponto E*<sub>4</sub> *é* estável. Se  $\rho_1 \approx 0.382459$ , temos que  $E_4$  é um ponto espiral fracamente estável. Se  $\rho_1 \in I_3 =$ (0.382459,1.5), então E<sub>4</sub> se torna um ponto instável, e surge um ciclo-limite estável em torno *de E*4*. Portanto, ocorre uma bifurcac¸ao de Hopf supercr ˜ ´ıtica em E*<sup>4</sup> *para o valor cr´ıtico do parâmetro*  $\rho_1 = 0.382459$ .

# 5 Referências bibliográficas

BOYCE, W. E.; DIPRIMA, R. C. Equações diferenciais elementares e problemas de valores de contorno. 7. ed. Rio de Janeiro: LTC: 2002.

DE PILLIS, L. G; RADUNSKAYA, A. The dynamics of an optimally controlled tumor model: a case study. Math. Comput. Modelling. v. 37, n. 11, p. 1221-1244, 2003.

GALINDO, M. C. Comportamento caótico em sistemas dinâmicos e aplicação no estudo da evolução de tumores de câncer. 2012. 79 f. Dissertação (Mestrado em Matemática Aplicada e Computacional) - Faculdade de Ciências e Tecnologia, Universidade Estadual Paulista "Júlio de Mesquita Filho", Presidente Prudente, 2012.

GUSSON, V. H. L.; CARVALHO, T. de. Análise de um modelo de dinâmica tumoral. In: ENCONTRO REGIONAL DE MATEMATICA APLICADA E COMPUTACIONAL, 5., 2018, ´ Bauru. Caderno de trabalhos e resumos. Bauru: Unesp, Faculdade de Ciências, 2018. p. 398-399. Disponível em:

https://www.fc.unesp.br/#!/departamentos/matematica/eventos2341/ermac-2018/caderno-detrabalhos-e-resumos/. Acesso em: 14 nov. 2018.

INSTITUTO NACIONAL DE CÂNCER JOSÉ DE ALENCAR GOMES DA SILVA. O que é o câncer? Rio de Janeiro: Ministério da Saúde, c1996-2018. Disponível em: http://www2.inca.gov.br/wps/wcm/connect/cancer/site/oquee. Acesso em: 21 ago. 2018.

KUZNETSOV, Y. Elements of applied bifurcation theory. 2. ed. New York: Springer-Verlag, 1998.

LETELLIER, C.; DENIS, F.; AGUIRRE, L. A. What can be learned from a chaotic cancer model? Journal of Theoretical Biology, v. 322, p. 7-16, 2013.

SILVA, P. D. B. Comportamento caótico em modelos matemáticos de câncer. 2014. 75 f. Dissertação (Mestrado em Matemática Aplicada e Computacional) - Faculdade de Ciências e Tecnologia, Universidade Estadual Paulista "Júlio de Mesquita Filho", Presidente Prudente, 2014.